# 学校体育施設開放 抽選申込みマニュアル

西尾市スポーツ振興課

連絡先 0563-54-0002

目次

抽選申込方法・・・・・・・P1~P7 抽選申込確認方法・・・・・P8 当選結果の確認方法・・・・P9 抽選スケジュール・・・・・P10 抽選結果のお知らせ・・・・P10

※本資料はシステムの都合上、操作画面を一部加工したものを使用しております。 実際の画面と表示が異なることもありますので、ご了承ください。

# 【抽選申込方法】

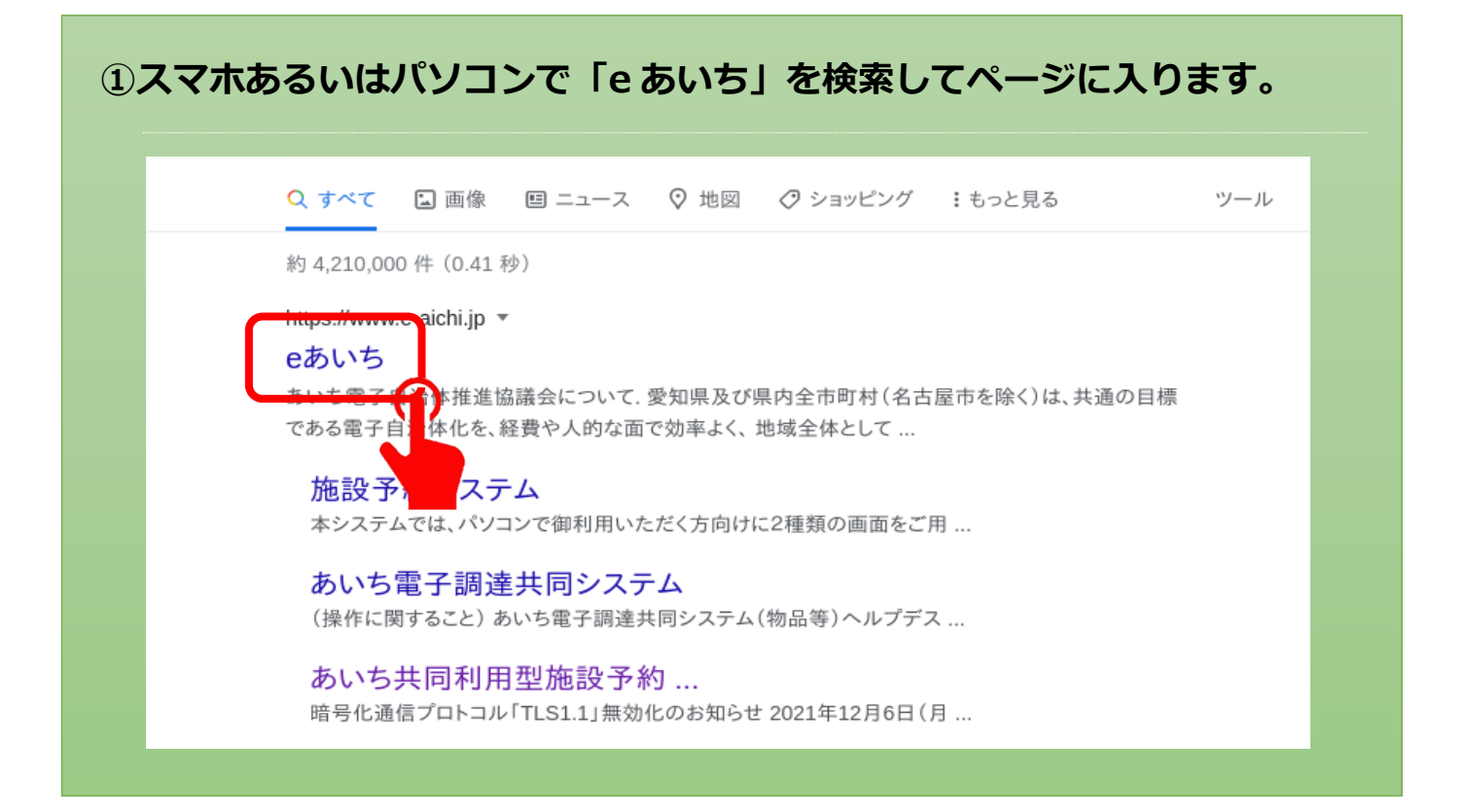

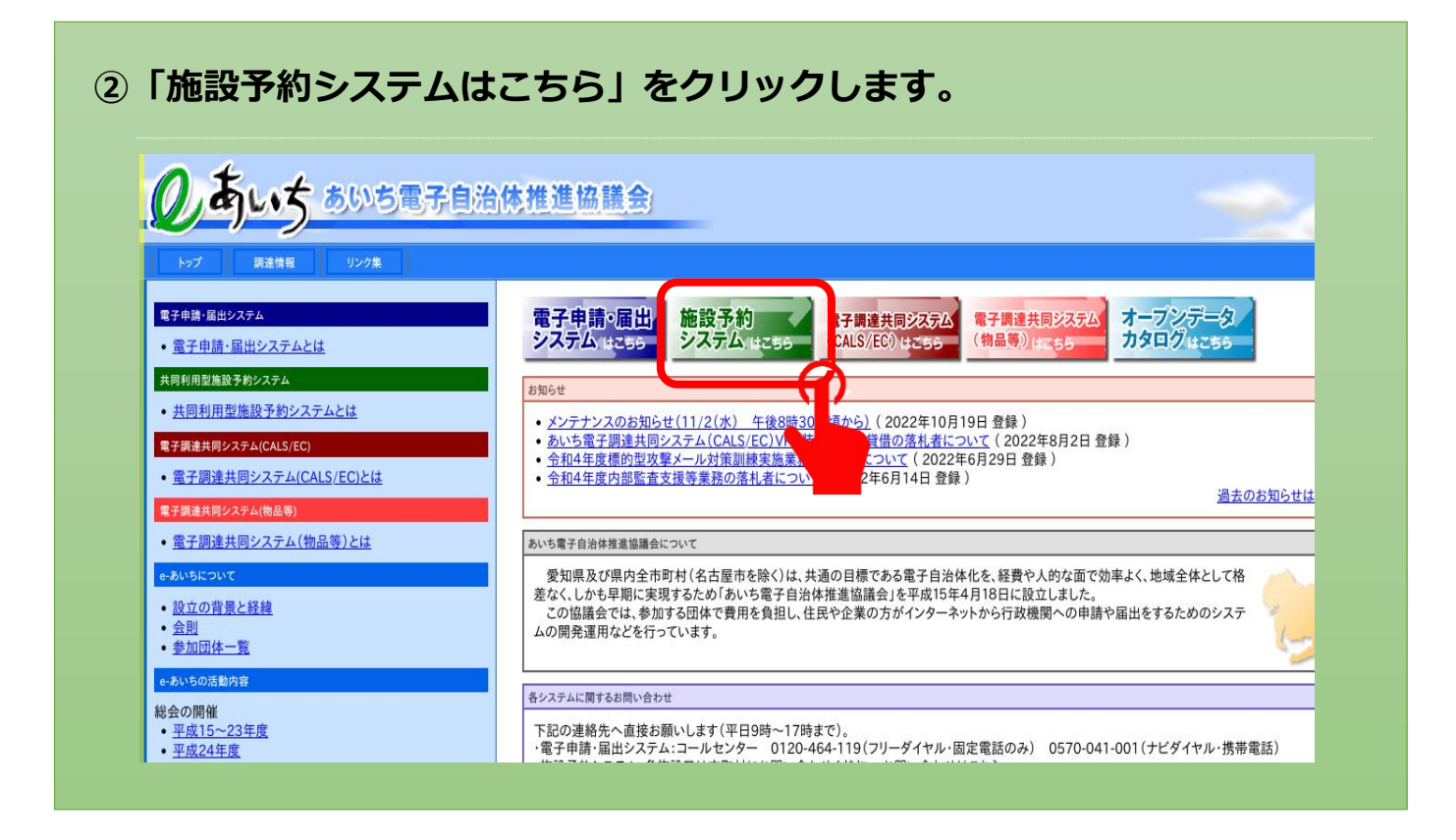

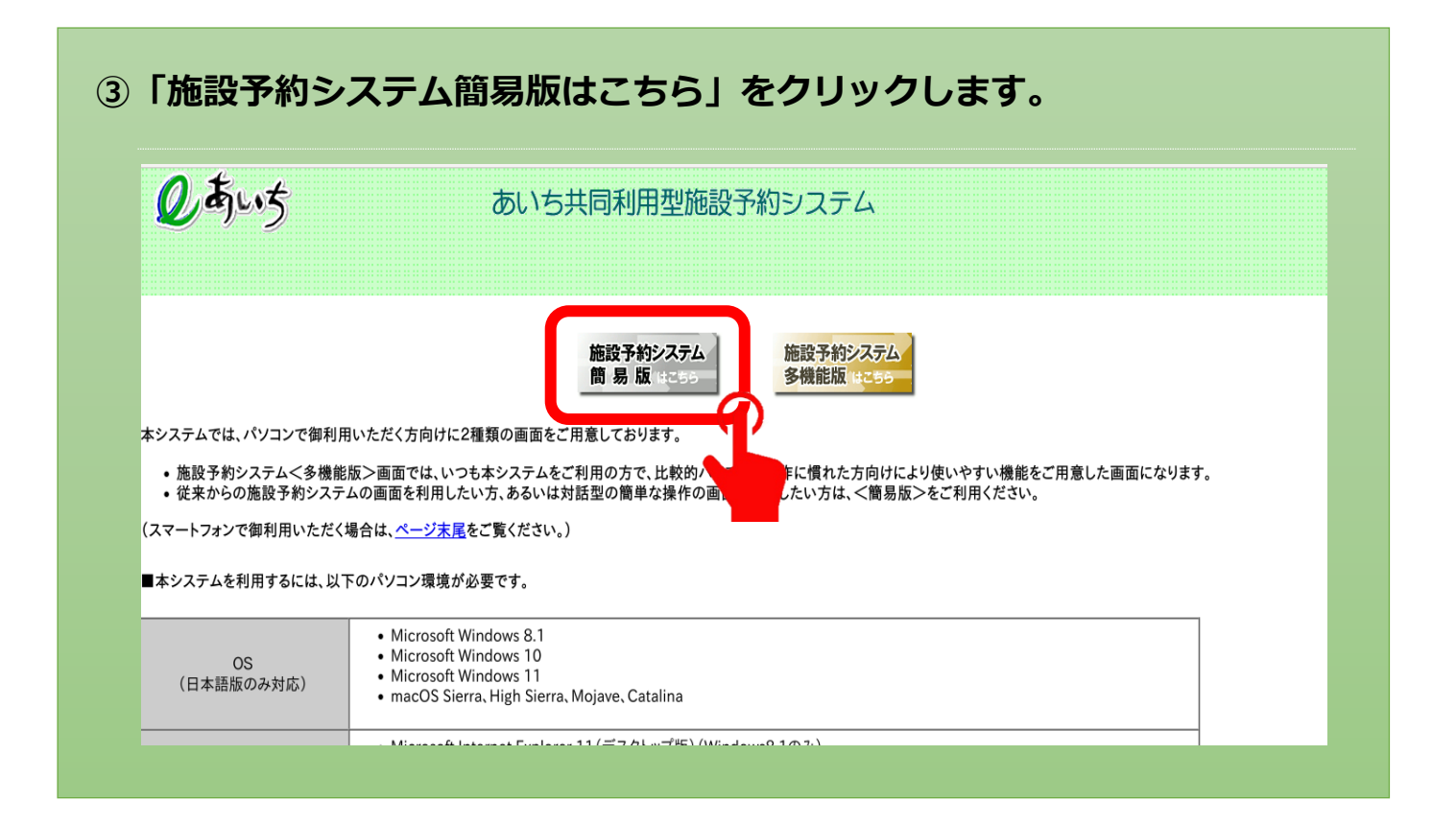

## **④画面右側のログイン情報に ID・パスワードを入力してログインします。**

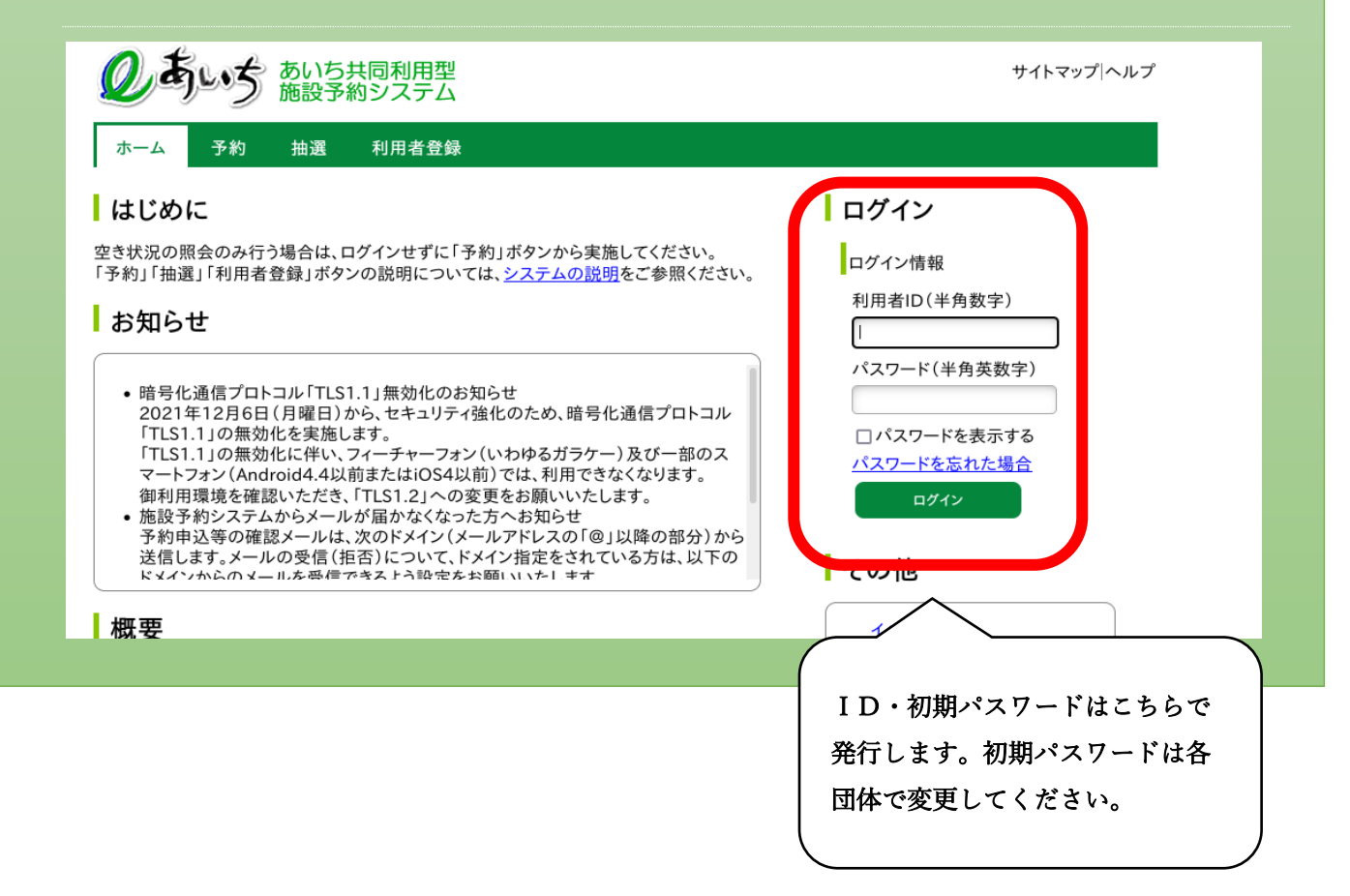

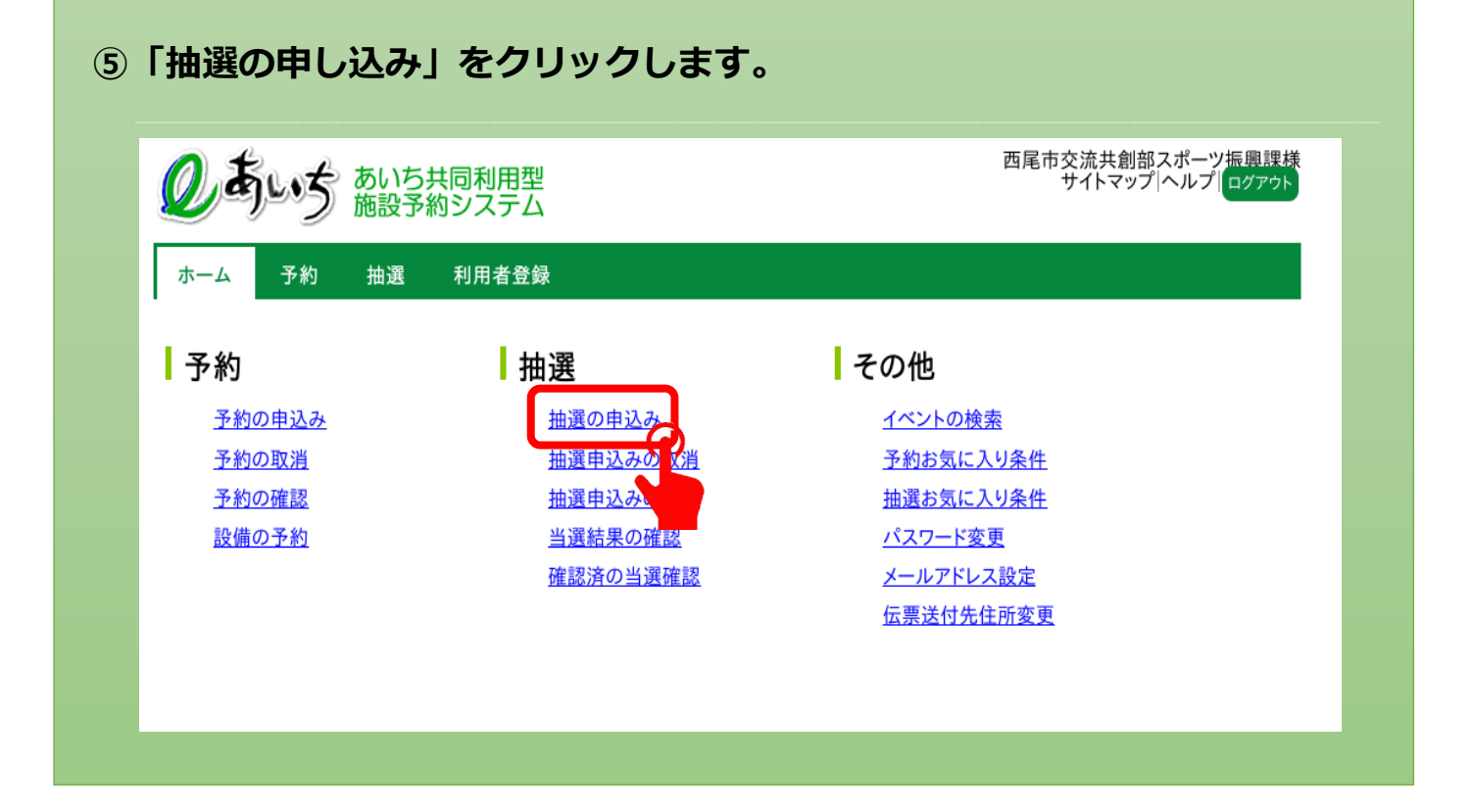

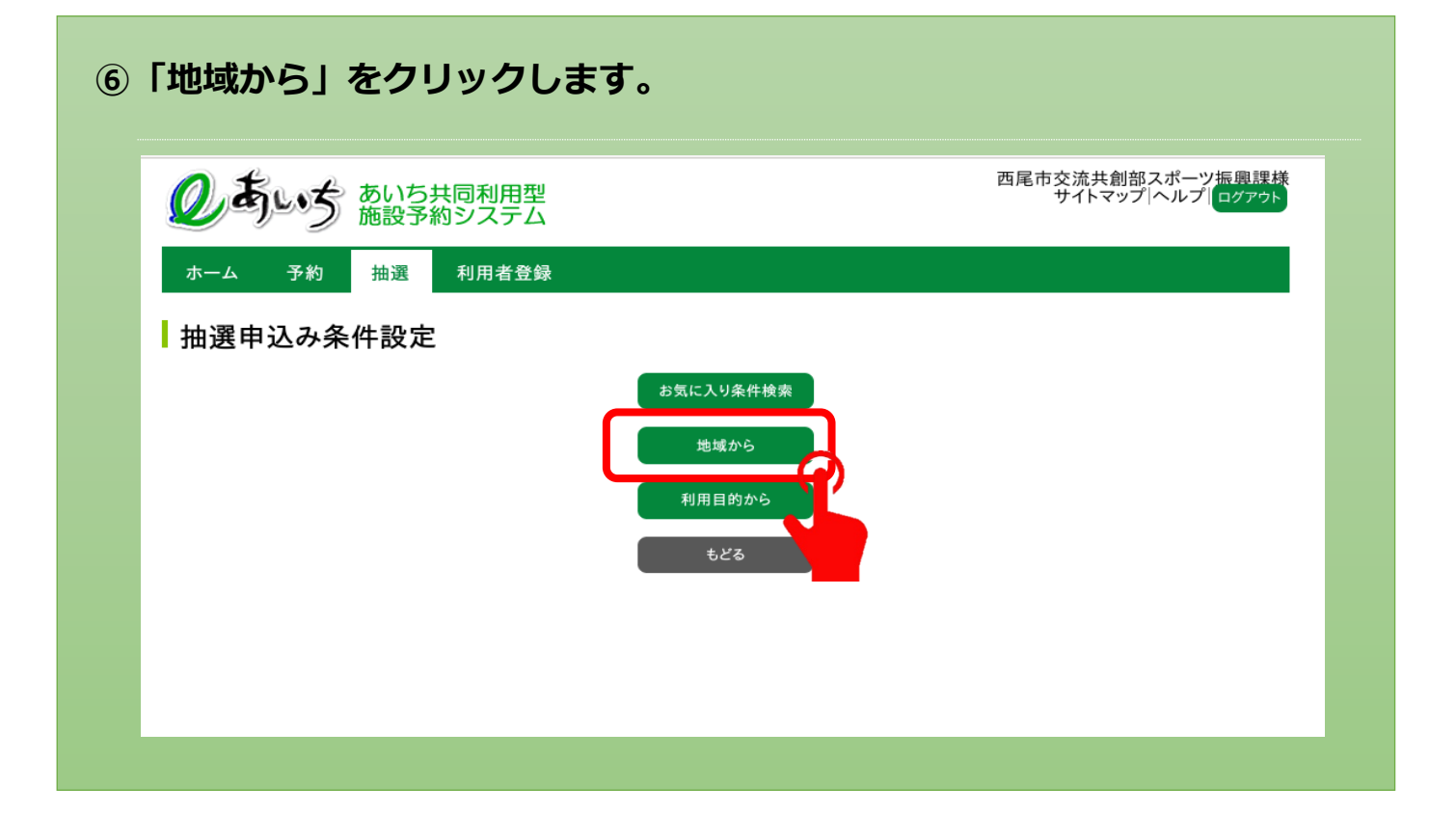

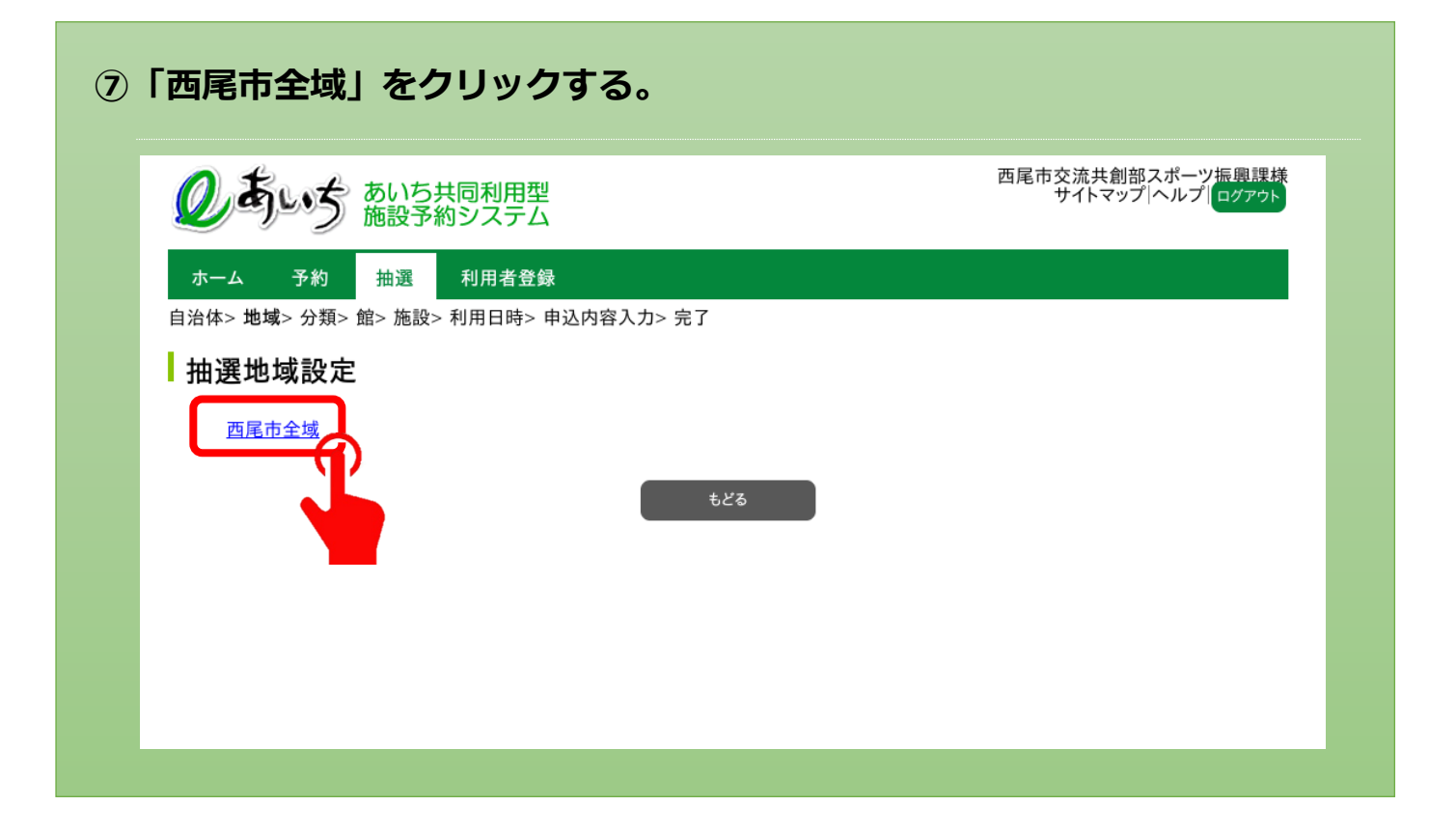

### **⑧「申込み」をクリックします。**

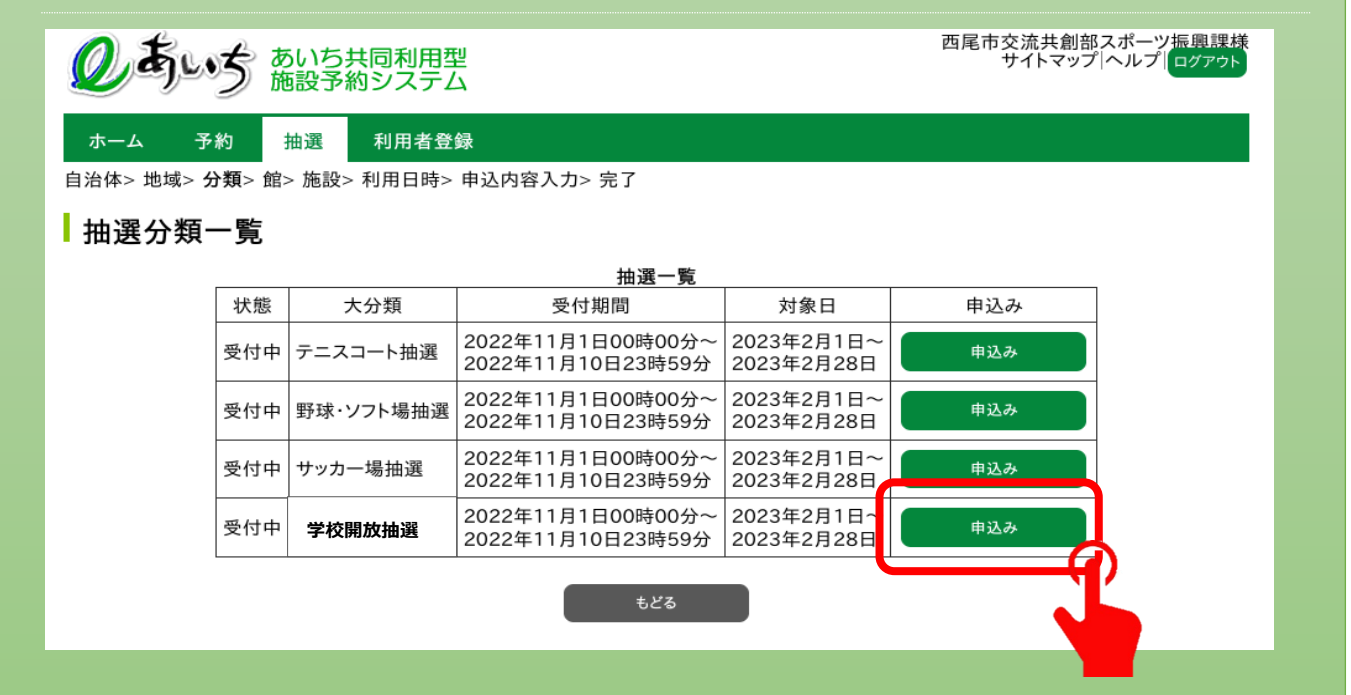

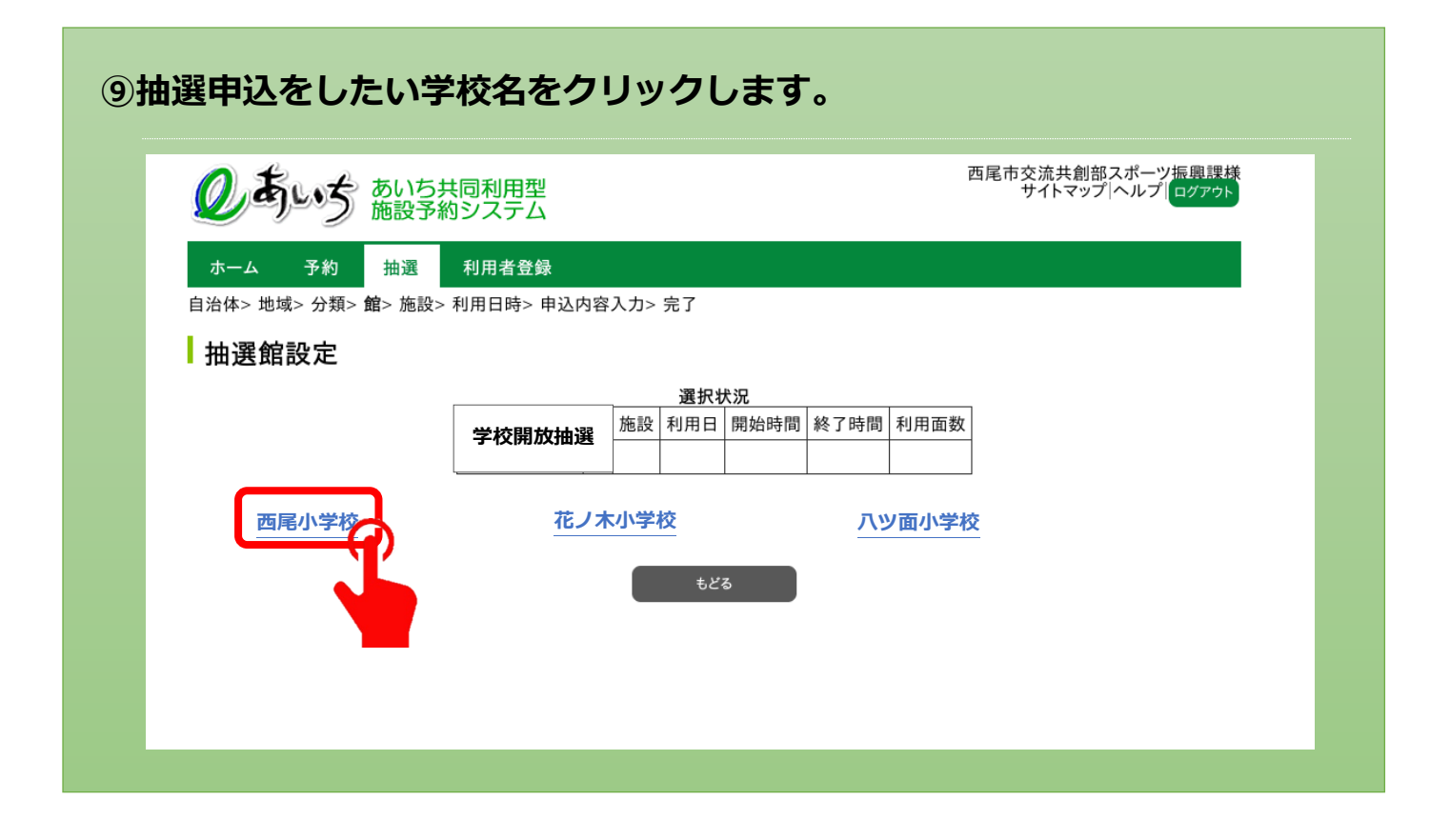

## **⑩抽選の申込みをしたい施設名をクリックします。**

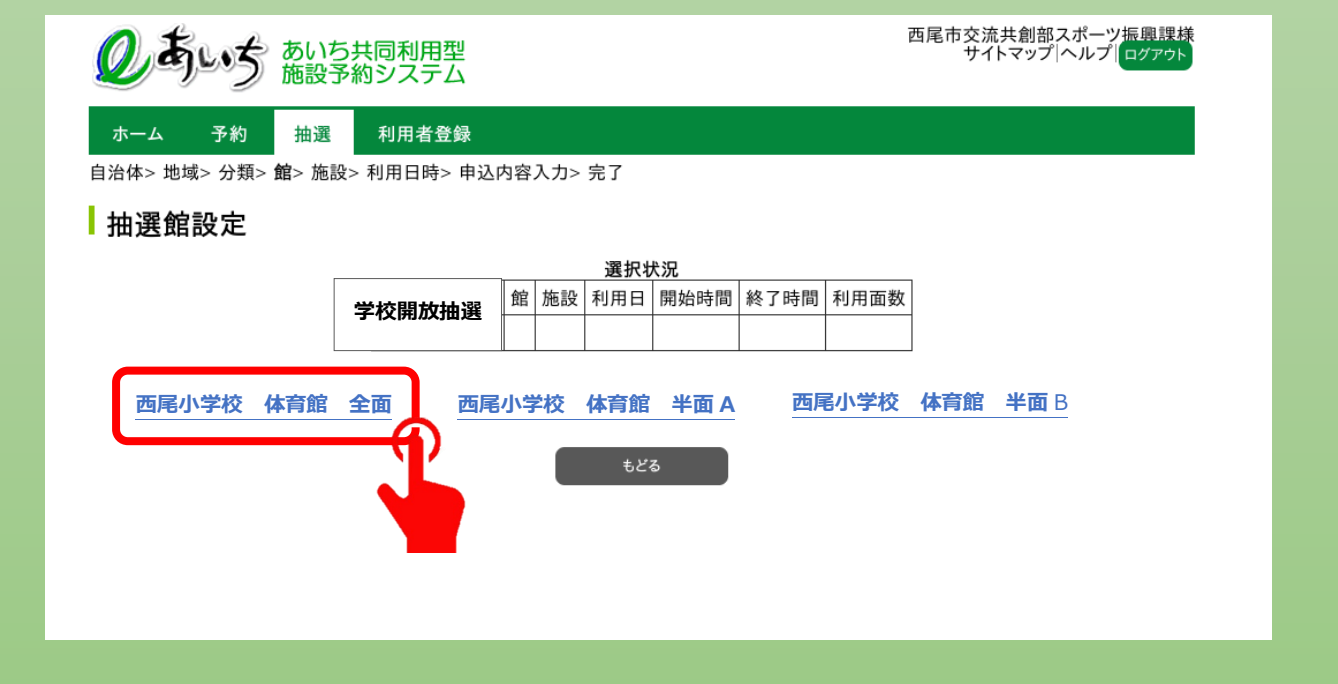

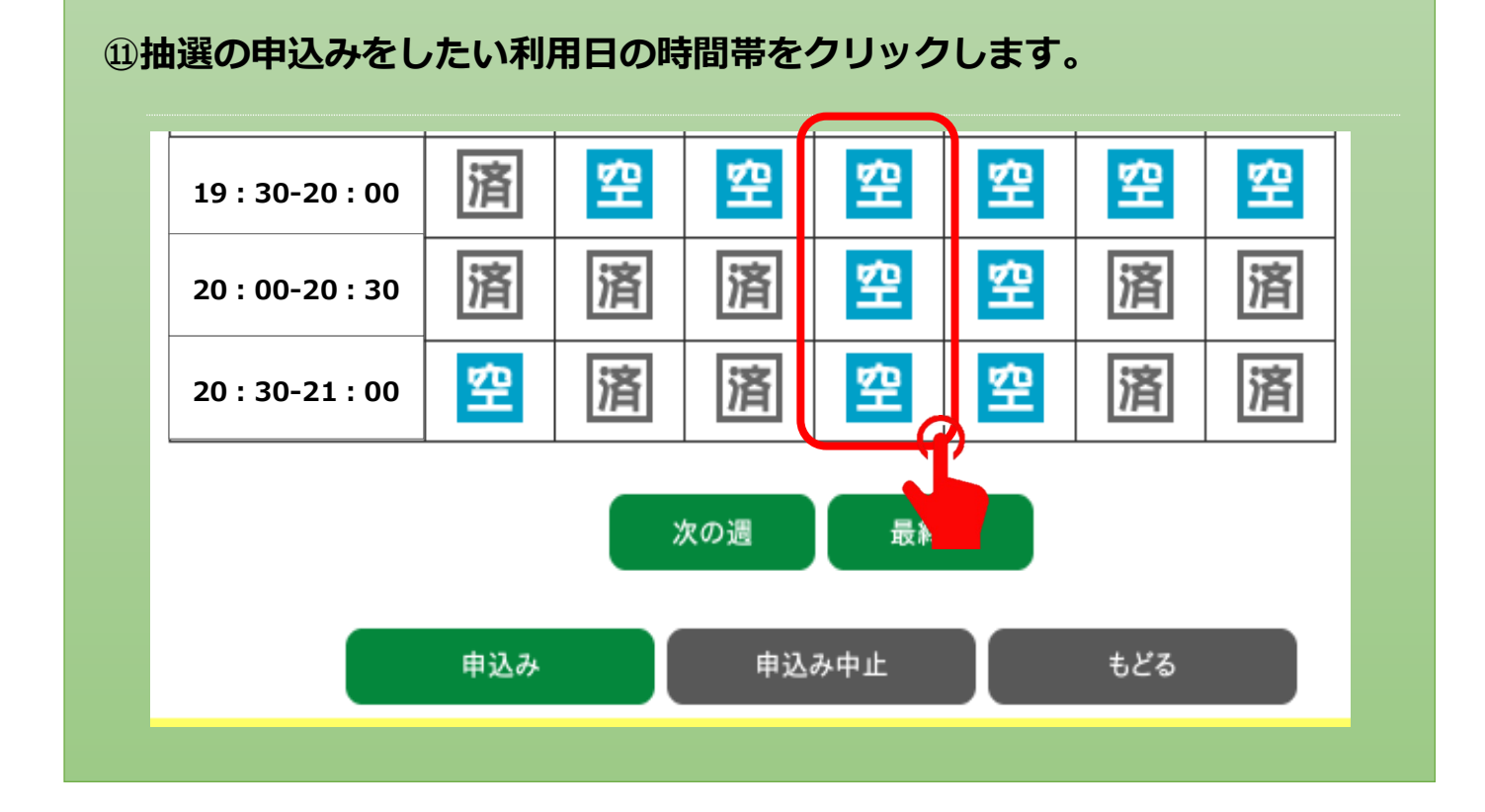

#### **⑫抽選の申込みをしたい日時が「選」になっていることを確認し「申込み」をクリックします。**

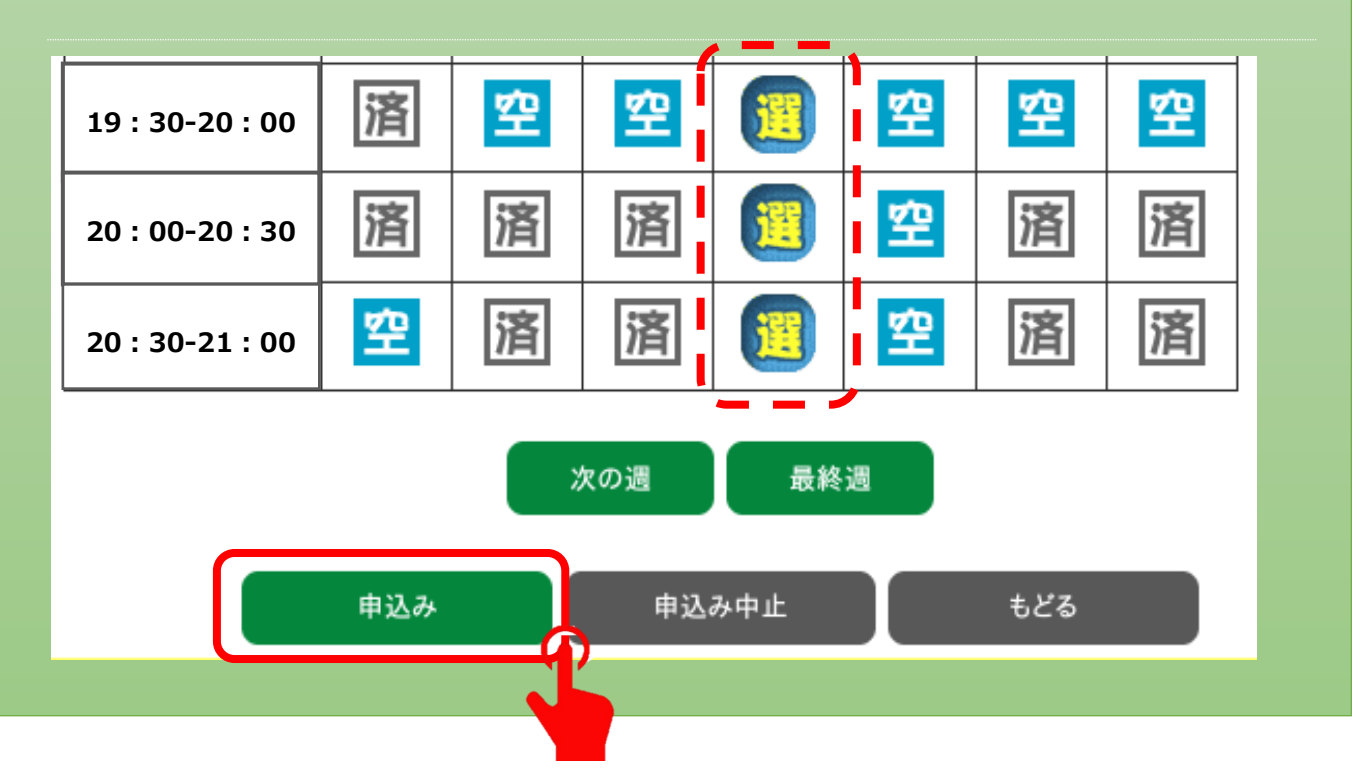

## **⑬Ⓐ~Ⓓの項目をそれぞれ入力します。**

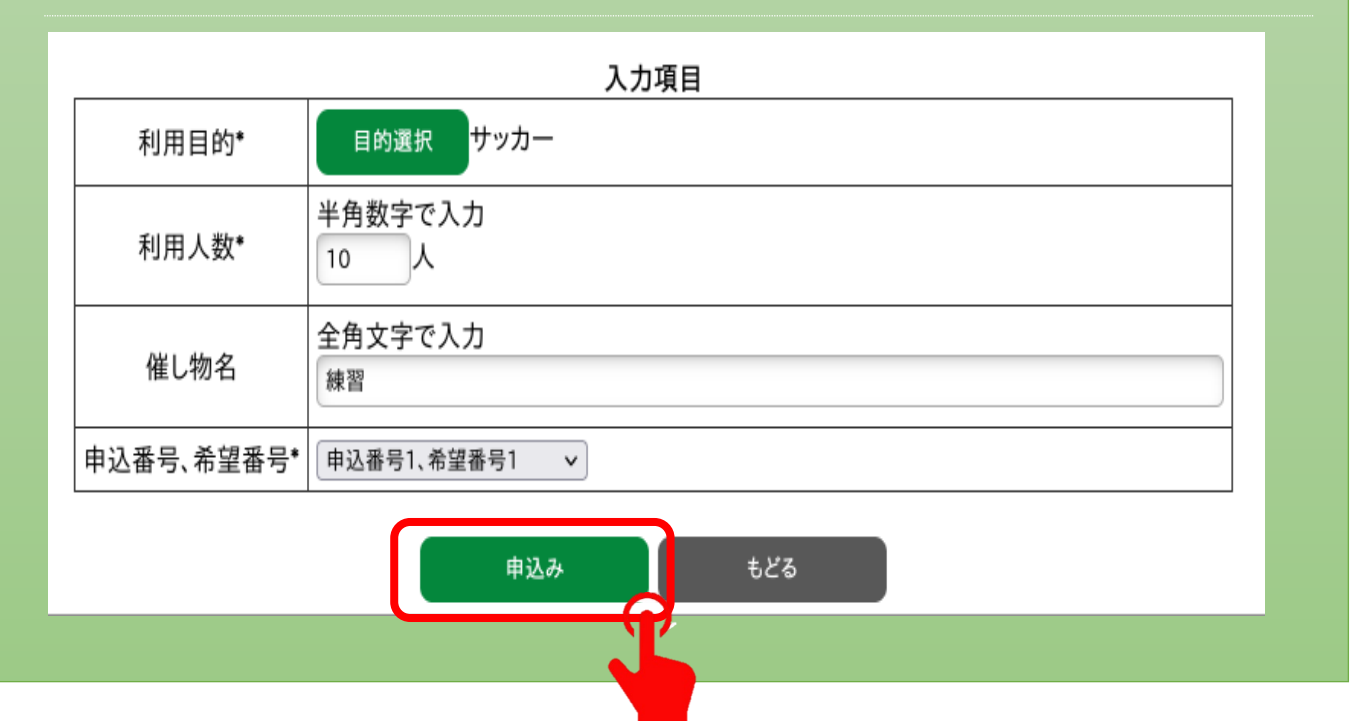

※申込番号については、どの申込番号を選択しても特に違いはありません。 ※申込番号の数が抽選期間内に申込できる数です。(10 申込まで)

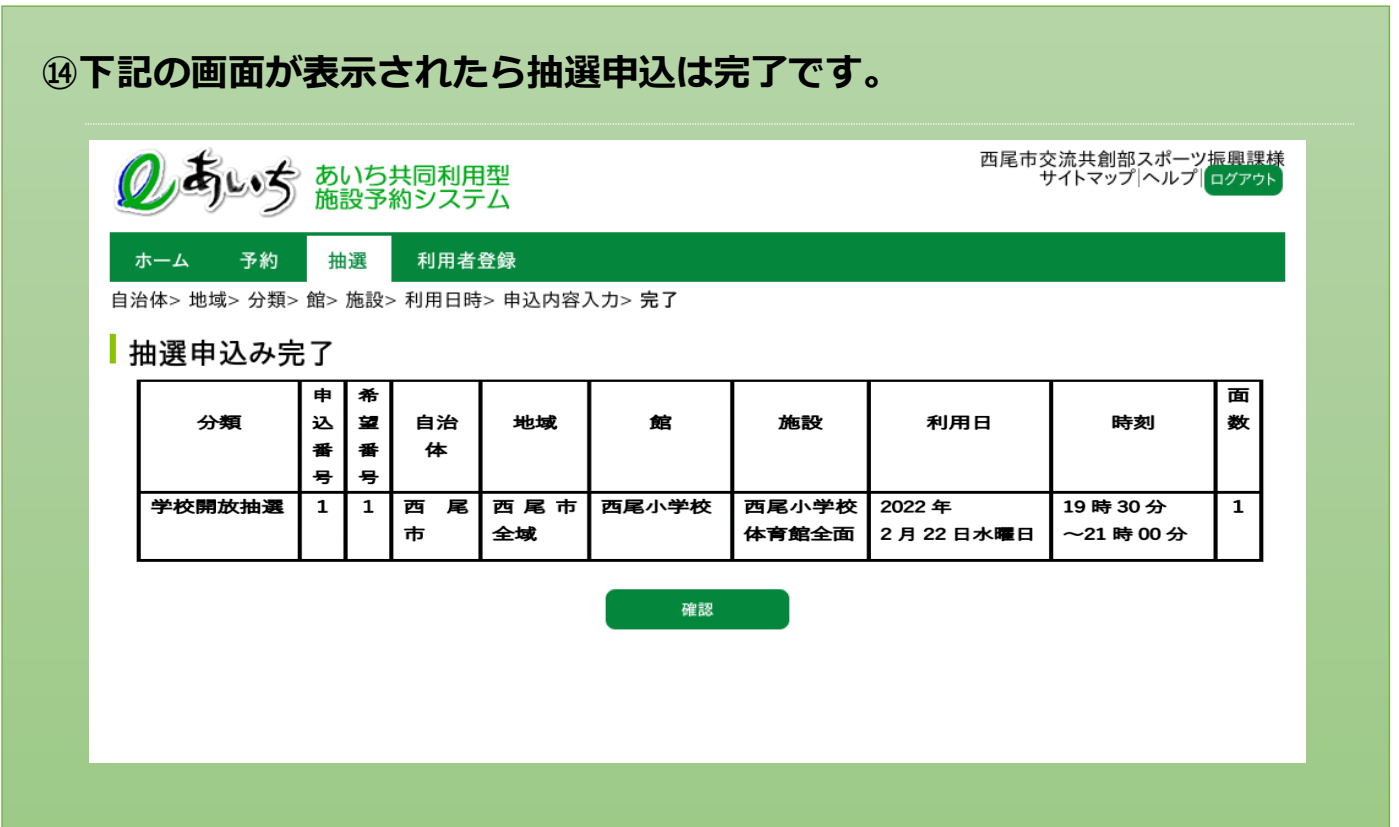

# 【抽選申込確認方法】

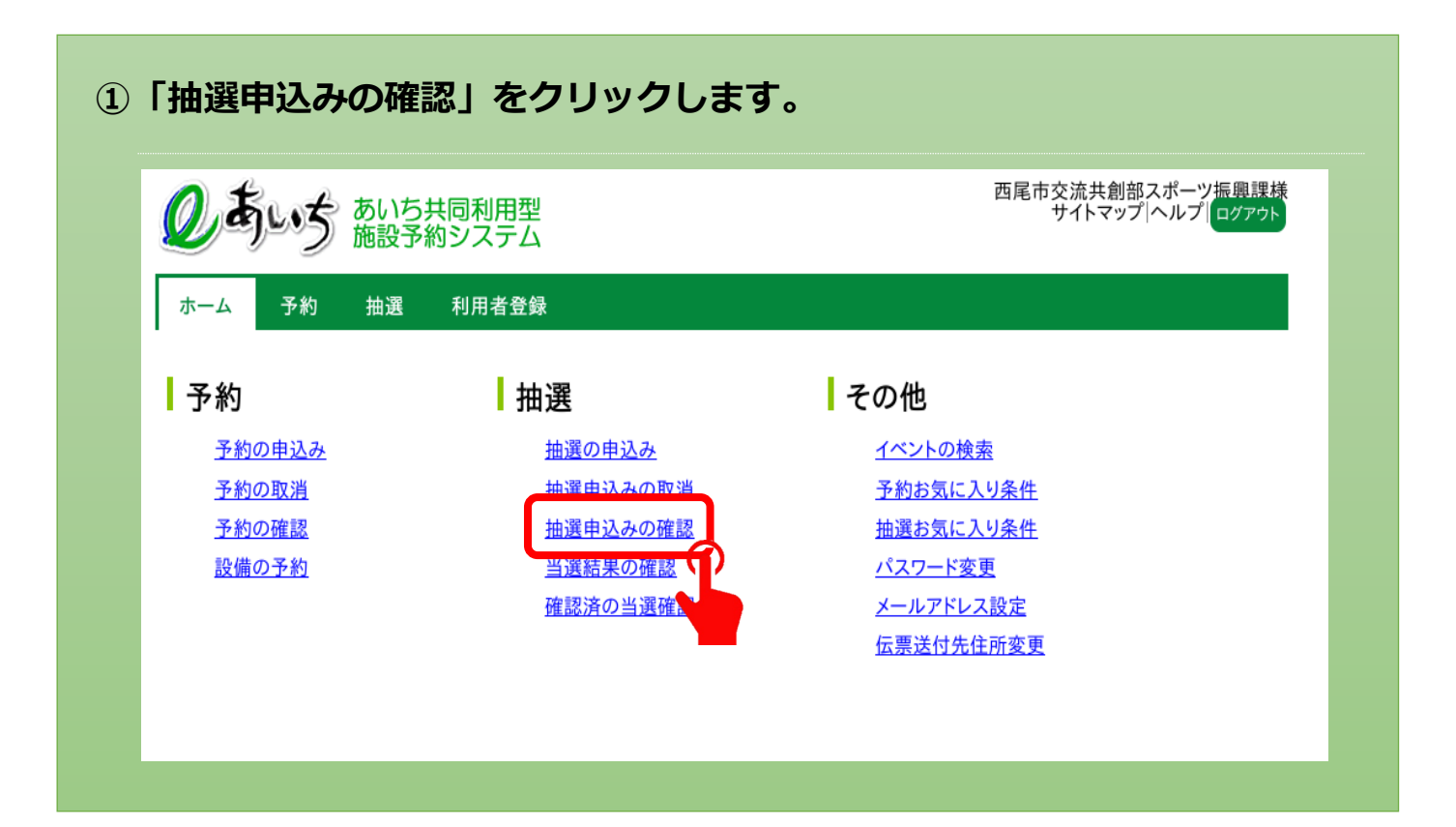

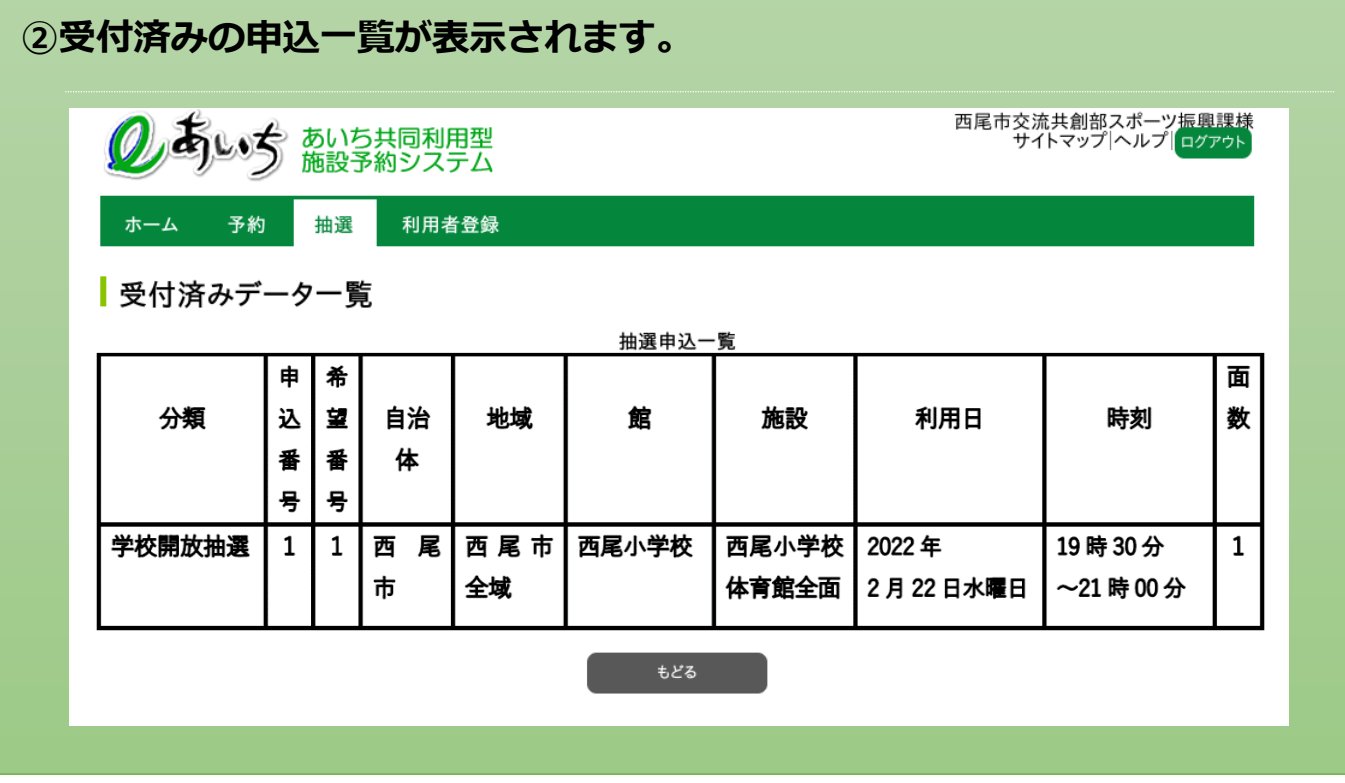

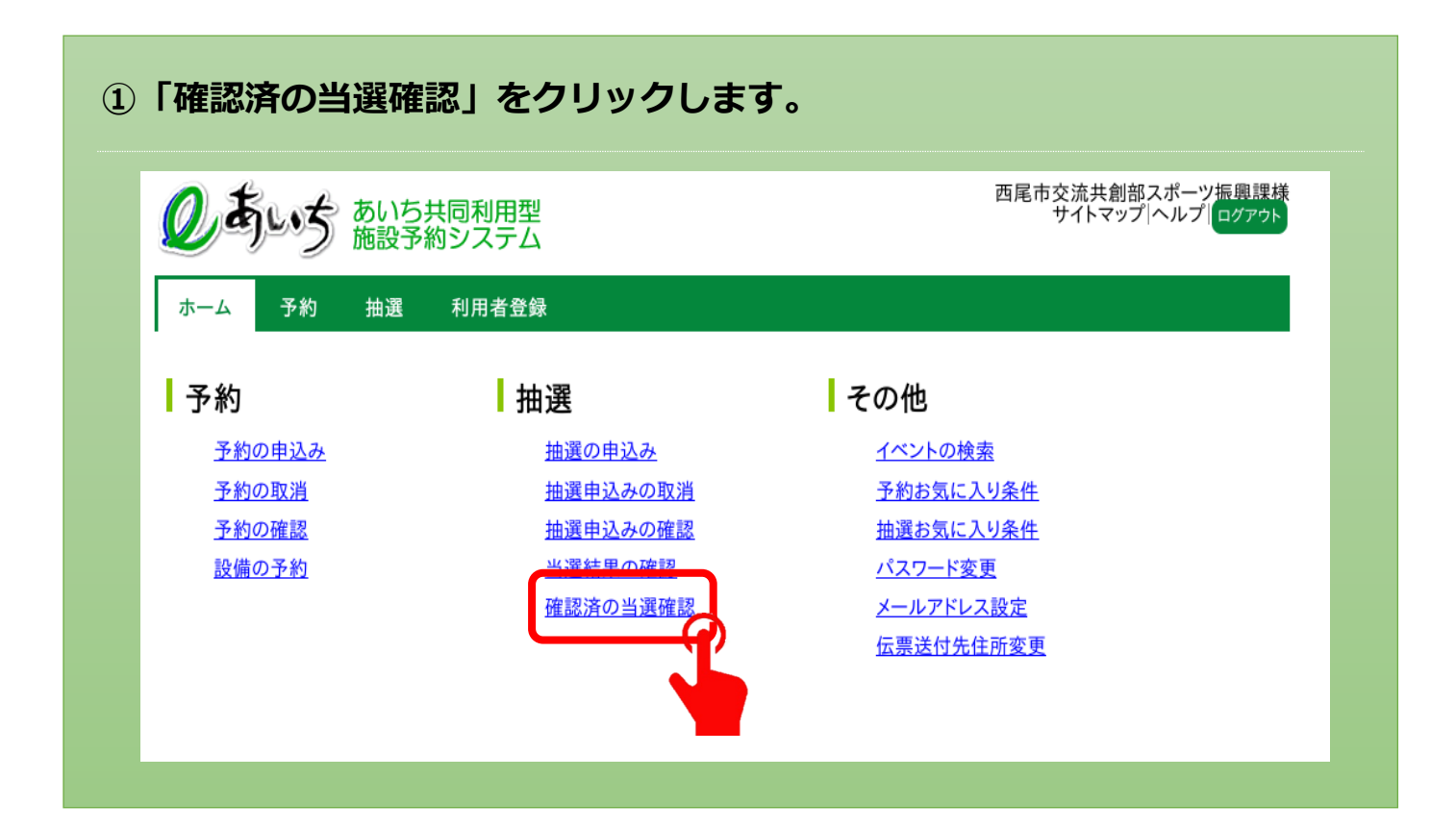

## **②「選択」に✓をいれ、「確認」をクリックすると完了します。**

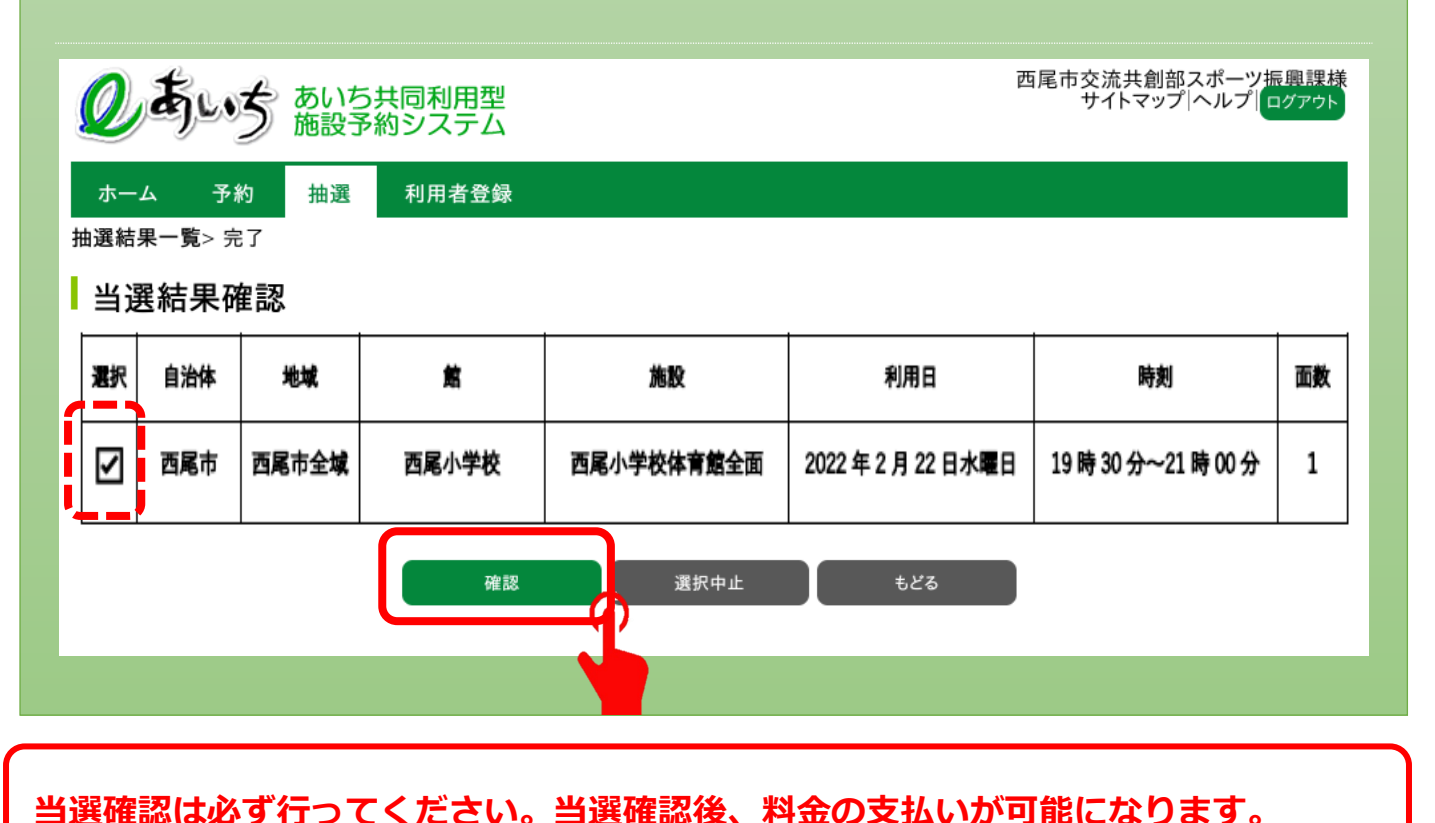

# 【抽選スケジュール】

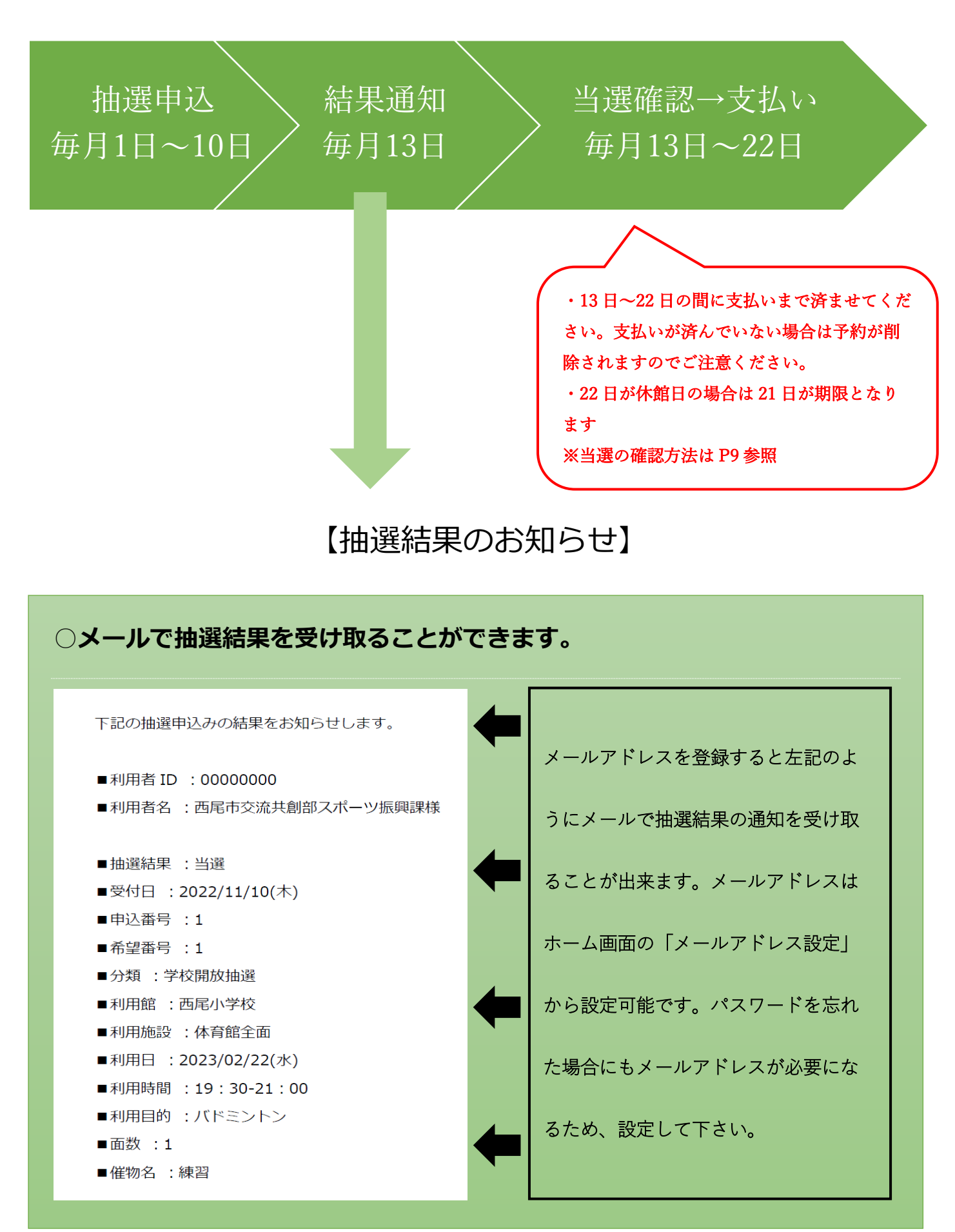